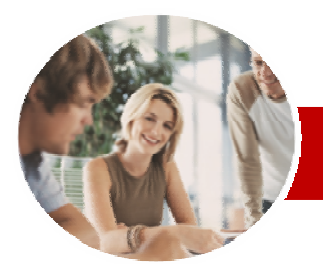

**INFOCUS COURSEWARE** 

# **Module Series**

QuickBooks Plus 2010-11

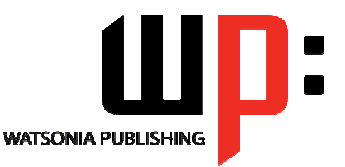

Module 1

Order Code: INF570

ISBN: 978-1-921721-68-7

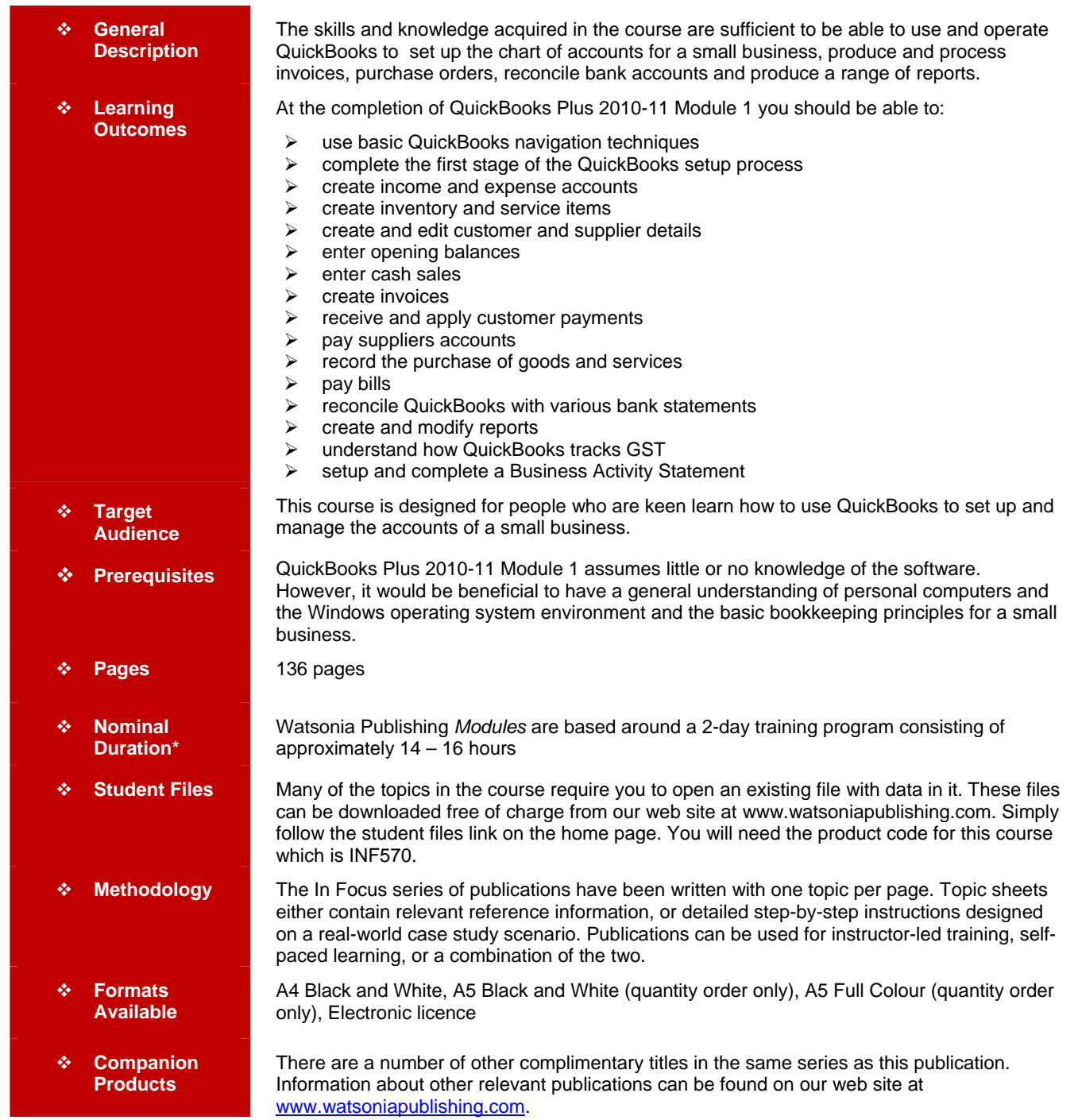

*\* Duration relates to study time only and does not include assessment time. Duration should be used as a guide only. Actual duration will vary depending upon the skills, knowledge, and aptitude of the participants. This information sheet was produced on Wednesday, September 15, 2010 and was accurate at the time of printing. Watsonia Publishing reserves its right to alter the content of the above courseware without notice.* 

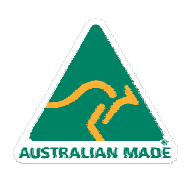

47 Greenaway Street Bulleen VIC 3105 Australia ABN 64 060 335 748

Phone: (+61) 3 9851 4000 Fax: (+61) 3 9851 4001 info@watsoniapublishing.com www.watsoniapublishing.com

# Product Information

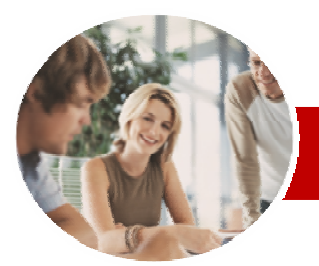

# QuickBooks Plus 2010-11

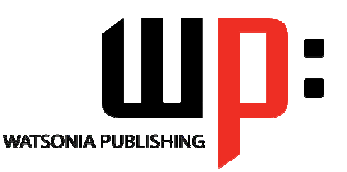

Product Information

Module 1

#### **INFOCUS COURSEWARE**

### **Module Series**

#### ISBN: 978-1-921721-68-7 Order Code: INF570

¾**Reports** 

 $\checkmark$  Merchant Statements

 $\checkmark$  The Report Centre

 $\checkmark$  Printing A Report  $\checkmark$  Drilling Down  $\checkmark$  Customising A Report 9 Filtering A Report ¾**QuickBooks And The GST**   $\checkmark$  Goods and Services Tax (GST) 9 Tax Codes In QuickBooks  $\checkmark$  Tax Inclusive Transactions  $\checkmark$  Calculating GST Liability ¾**Business Activity Statements**   $\checkmark$  Understanding BAS Requirements

 $\checkmark$  Configuring The BAS  $\checkmark$  Reporting Quarterly GST  $\checkmark$  Entering PAYG Tax Withheld

 $\checkmark$  Calculating the PAYG Instalment  $\checkmark$  BAS Debits And Credits  $\checkmark$  Saving The BAS Report

Information

 $\checkmark$  Paying Tax  $\checkmark$  Tax Refunds ¾**Concluding Remarks** 

 $\checkmark$  Depositing Credit Card Payments  $\checkmark$  Entering Merchant Service Fees  $\checkmark$  Processing Direct Deposits 9 The Bank Statement  $\checkmark$  Entering Bank Fees  $\checkmark$  Entering Interest Earned  $\checkmark$  Performing A Bank Reconciliation

 $\checkmark$  Creating A Profit And Loss Report  $\checkmark$  Creating A Balance Sheet Report

# **Contents**

## ¾**Getting Started**

- $\checkmark$  Starting QuickBooks
- $\checkmark$  The QuickBooks 2010/11 Screen
- $\checkmark$  Displaying The Centres
- $\checkmark$  The Menu System
- $\checkmark$  Working With Menus
- $\checkmark$  Exiting From QuickBooks

# ¾**Setting Up In QuickBooks**

- $\checkmark$  Basic Accounting Principles
- $\checkmark$  Understanding The Company File  $\checkmark$  Understanding The EasyStep
- Interview
- $\checkmark$  Creating A Company File
- $\checkmark$  Customising QuickBooks 9 QuickBooks Preferences
- 
- $\checkmark$  Creating An Automatic Backup

### ¾**Chart of Accounts**

- $\checkmark$  Opening An Existing Company File
- $\checkmark$  Chart of Accounts Overview
- $\checkmark$  Numbering The Chart of Accounts
- Creating New Accounts
- $\checkmark$  Modifying The Chart Of Accounts
- $\checkmark$  Income and Expense Accounts
- $\checkmark$  Hiding and Deleting Accounts

#### ¾**Inventory And Service Items**

- $\checkmark$  Creating Service Items
- $\checkmark$  Creating Inventory Items
- $\checkmark$  List of Inventory Items
- $\checkmark$  Verifying Inventory Entries

# ¾**Customer And Supplier Details**

- $\checkmark$  Customer and Supplier Balances
- $\checkmark$  Setting Up Customers
- $\checkmark$  Editing Customer Records
- $\checkmark$  Customer Details
- $\checkmark$  Setting Up Suppliers
- $\checkmark$  Editing Supplier Records
- 

# ¾**Opening Balances**

- $\checkmark$  The Balance Sheet
- $\checkmark$  Setting Up A Loan Liabilities Balance
- $\checkmark$  Setting Up Asset Balances
- $\checkmark$  Setting Up Equity
- $\checkmark$  Verifying Balance Sheet Entries

#### ¾**Cash Sales**

AUSTRALIAN MADE

- $\checkmark$  Sales and Tax Codes
- $\checkmark$  Creating Sales Receipts For Services
- $\checkmark$  Sales Receipts With Customer **Messages**
- $\checkmark$  Cash Sales Of Stock
- $\checkmark$  Entering Cash Sales Of Stock Items

47 Greenaway Street Bulleen VIC 3105 Australia

ABN 64 060 335 748

- $\checkmark$  Credit Card Sales
- $\checkmark$  Creating A Pending Sale
- $\checkmark$  Finalising A Pending Sale
- $\checkmark$  Deleting A Cash Sale
- $\checkmark$  Verifying Sales Entries
- **Modifying The Sales By Customer** Detail Report

#### ¾**Invoicing**

- $\checkmark$  Creating An Invoice
- $\checkmark$  Entering Invoices
- $\checkmark$  Memorising An Invoice
- $\checkmark$  Using A Memorised Invoice
- $\checkmark$  Creating Subtotal And Discount
- Items
- $\checkmark$  Applying A Discount
- $\checkmark$  Applying A Subtotal
- $\checkmark$  Exceeding Credit Limits
- $\checkmark$  Batch Printing Invoices

#### ¾**Managing Receivables**

- $\checkmark$  Accounts Receivable Reports
- $\checkmark$  Receiving Payments
- 9 Applying Out Of Sequence
- **Payments**
- $\checkmark$  Receiving Partial Payments
- $\checkmark$  Receiving Electronic Payments
- $\checkmark$  Viewing Customer Balance Details
- $\checkmark$  Creating Statements

#### ¾**Entering Bills**

- $\checkmark$  Bills and Tax Codes
- $\checkmark$  Entering A Bill
- $\checkmark$  Entering Service Bills
- $\checkmark$  Producing An Unpaid Bills Report
- 
- $\checkmark$  Creating A Memorised Bill
- $\checkmark$  Using Memorised Bills
- $\checkmark$  A Mixed Tax Code Bill
- $\checkmark$  Deleting A Bill

#### ¾**Purchasing**

¾**Paying Bills** 

¾**Reconciliations** 

- $\checkmark$  Checking Reorder Points
- $\checkmark$  Creating A Purchase Order
- $\checkmark$  Purchasing Non-Inventory Items
- $\checkmark$  Reviewing Inventory Status
- $\checkmark$  Receiving Inventory & The Bill

 $\checkmark$  Checking For Due Bills  $\checkmark$  Making Payments  $\checkmark$  Writing Cheques

Phone: (+61) 3 9851 4000 Fax: (+61) 3 9851 4001 info@watsoniapublishing.com www.watsoniapublishing.com

 $\checkmark$  Receiving Inventory Items Only

 $\checkmark$  Recording On-Line Bill Payments  $\checkmark$  Creating Adjustment Notes 9 Creating A Cheque Refund

 $\checkmark$  Depositing Cash And Cheques

 $\checkmark$  Receiving The Bill After The Items